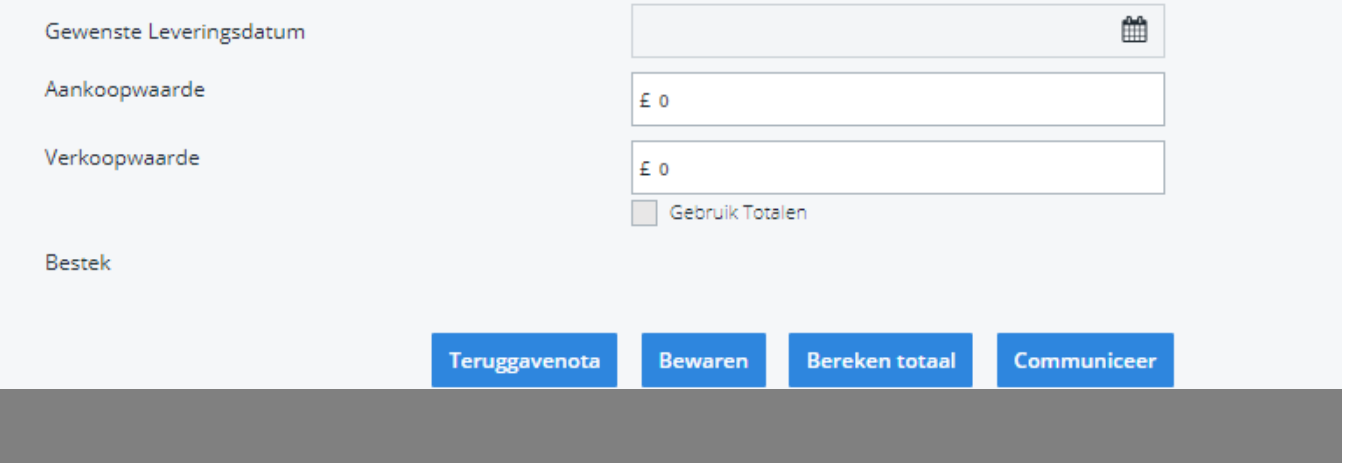

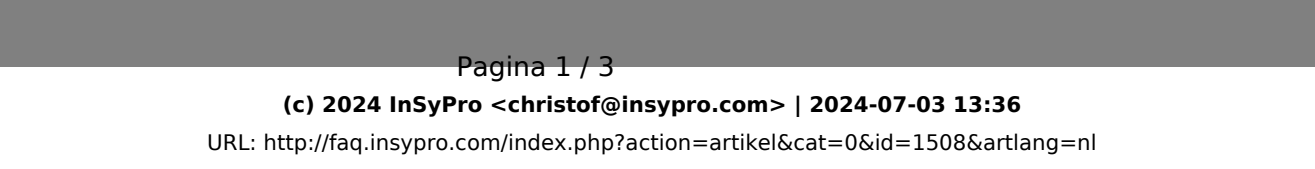

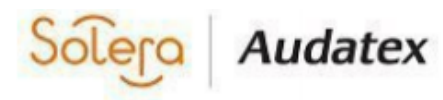

## The Forum, Station Road Reading RG7 4RA

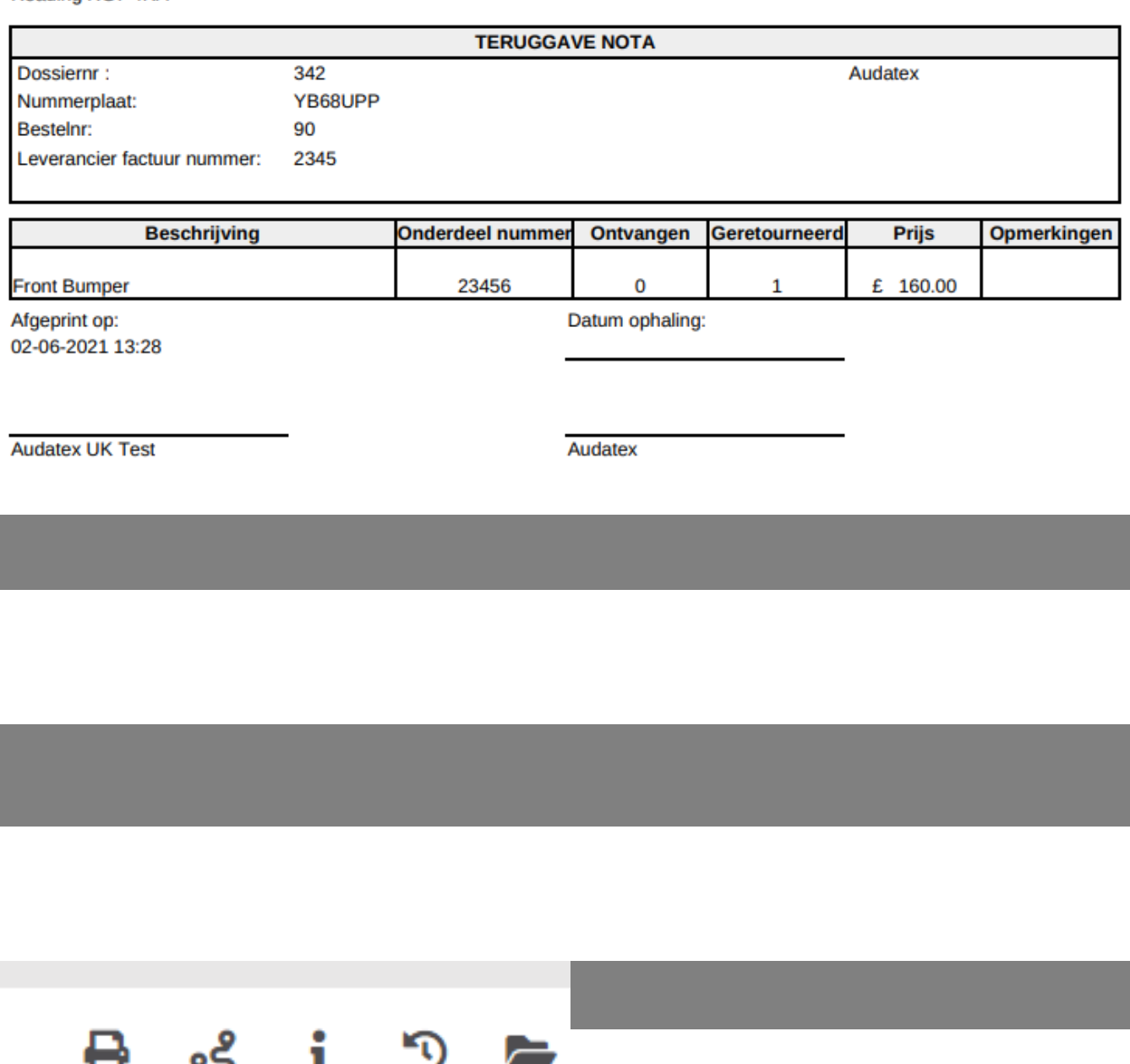

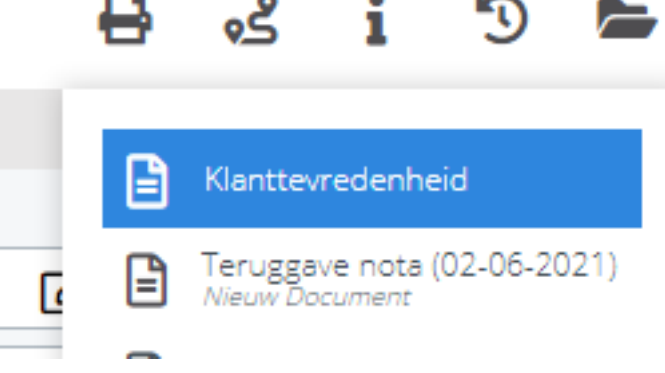

Unieke FAQ ID: #4104 Auteur: Jean-Marie Laatst bijgewerkt:2024-03-07 15:17

> Pagina 3 / 3 **(c) 2024 InSyPro <christof@insypro.com> | 2024-07-03 13:36** [URL: http://faq.insypro.com/index.php?action=artikel&cat=0&id=1508&artlang=nl](http://faq.insypro.com/index.php?action=artikel&cat=0&id=1508&artlang=nl)